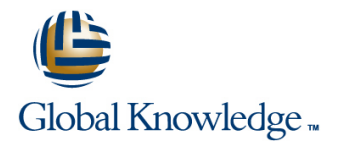

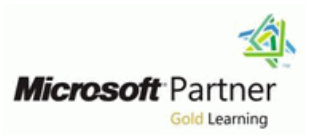

# **Implementing Data Models and Reports with Microsoft® SQL Server® 2012**

### **Duration: 5 Days Course Code: M10778**

#### Overview:

This 5-day instructor-led course describes how to empower information workers through self-service analytics and reporting. Students will learn how to implement PowerPivot and tabular data models, create and deliver rich data visualizations with Power View and SQL Server Reporting Services, and discover business insights by using data mining.

The Beta version of this course (10778AB) utilizes pre-release software in the virtual machine for the labs. Microsoft SQL Server 2012 Release Candidate 0 (RC0) is used in this course.Some of the exercises in this course are SQL Azure enabled.

#### Target Audience:

The primary audience for this course are database professionals who need to fulfill BI Developer role to create analysis and reporting solutions. Primary responsibilities will include:Implement reporting solutions by using SQL Server Reporting Services Implementing multidimensional databases by using SQL Server Analysis Services Creating tabular semantic data models for analysis by using SQL Server Analysis Services Create visualizations of data by using Power View Create data mining solutions by using SQL Server Analysis Services

#### Objectives:

- Describe the components, architecture, and nature of a BI Use MDX Syntax. solution.
- Create reports with Reporting Services.
- Create reusable report items that simplify self-service reporting.
- **Manage a reporting infrastructure.**
- Create a multidimensional database with Analysis Services.
- $\blacksquare$  Implement dimensions in a cube.
- **Implement measures and measure groups in a cube.**
- 
- Customize a cube.
- **Implement a Tabular Data Model in PowerPivot.**
- Use DAX to query a tabular model.
- **Implement a Tabular Database.**
- Use Power View to create interactive data visualizations.
- Use Data Mining for predictive analysis.

#### Prerequisites: Testing and Certification

■ 10774A: Writing Queries with Microsoft SQL Server Transact-SQL

## Content:

Module 1: Introduction to Business Intelligence | Module 6: Working with Cubes and Module 11: Introduction to Data Analysis and Data Modeling **Dimensions** Dimensions **Expression (DAX)** Dimensions **Expression (DAX)** This module provides an introduction to This module describes how to create This module explains the fundamentals of the Business Intelligence (BI). It describes multidimensional databases and introduces DAX language. It also explains how you can common BI scenarios, current trends in BI, and the core components of an OLAP cube use DAX to create calculated columns and the typical roles involved in creating a BI Lessons measures, and how you can use these in your solution. It also introduces the Microsoft BI •Configuring Dimensions Tabular Data Models. platform, and describes the roles that SQL •Defining Attribute Hierarchies Lessons Server Denali and SharePoint 2010 play in •Sorting and Grouping Attributes •DAX Fundamentals Microsoft BI solutions. line •Using DAX to Create Calculated Columns Lessons and Measures in a Tabular Data Model •Introduction to Business Intelligence Module 7: Working with Measures and •The Microsoft Business Intelligence Platform | Measure Groups This module describes how to implement Module 12: Implementing an Analysis measures and measure groups in a cube. Services Tabular Data Model Module 2: Implementing Reports with Reporting Lessons This module describes Analysis Services Services •Working With Measures Tabular Data Models and explains how to This module describes how to create reports vorking with Measure Groups develop a Tabular Data Model by using the with Reporting Services. The Business Intelligence Development Studio. Lessons Lessons •Introduction to Reporting Services Module 8: Introduction to MDX •Introduction to Analysis Services Tabular •Creating a Report with Report Designer In this module, students will learn the Data Model Projects •Grouping and Aggregating Data in a Report fundamentals of Multidimensional •Implementing an Analysis Services Tabular •Showing Data Graphically Expressions. Students will also learn about Data Model in Business Intelligence •Filtering Reports Using Parameters building calculations, such as calculated Development Studio members and named sets. Lessons Module 3: Supporting Self-Service Reporting  $\blacksquare$  •MDX Fundamentals Module 13: Creating Data Visualizations With This module describes how to create reusable •Adding Calculations to a Cube Power View report items that simplify self-service reporting. •Using MDX To Query a Cube This module describes how to use Power Lessons **line View to create interactive data visualizations.** View to create interactive data visualizations. •Introduction to Report Builder Lessons •Creating Reusable Report Items Module 9: Customizing Cube Functionality •Introduction to Power View cube functionality by using several Module 4: Managing a Reporting Infrastructure technologies available to you in Microsoft Describes how to manage a reporting SQL Server Denali Analysis Services. Module 14: Performing Predictive Analysis infrastructure. The contraction of the second version of the contraction of the contraction of the contraction of the contraction of the contraction of the contraction of the contraction of the contraction of the contracti **Lessons** •Implementing Key Performance Indicators The module describes how to use Data •Managing Security **•Implementing Actions** Mining for Predictive Analysis. •Managing Report Execution **•Implementing Perspectives** Lessons •Delivering Reports with Subscriptions •Implementing Translations •Overview of Data Mining •Troubleshooting Reporting Services line •Using the Data Mining Add-In for Excel Module 10: Implementing a Tabular Data •Validating a Data Mining Model Module 5: Creating Multidimensional Model by Using Microsoft PowerPivot •Connecting to a and Consuming a Databases **This module explains how to install and use Data-Mining Model** Data-Mining Model This module provides an introduction to the PowerPivot for Excel add-in and the multidimensional databases and introduces the PowerPivot for SharePoint gallery. It also core components of an OLAP cube. provides an introduction to the concepts Lessons underlying these technologies, such as the BI •Introduction to Multidimensional Analysis Semantic Model and Tabular Data Models. •Creating Data Sources and Data Source Lessons Views •Introduction to Tabular Data Models and •Creating a Cube PowerPivot Technologies •Overview of Cube Security **•**Creating a Tabular Data Model by Using PowerPivot for Excel

•Sharing a PowerPivot Workbook and Using PowerPivot Gallery

In this module describes how to customize •Visualizing Data with Power View

- 
- •Creating a Custom Data Mining Solution

## Additional Information:

This course will be delivered with digital courseware. In order to have the best learning experience you are asked to bring your own second screen to view the courseware. A second screen includes: tablets and laptops.

### Further Information:

For More information, or to book your course, please call us on 0800/84.009

info@globalknowledge.be

[www.globalknowledge.be](http://www.globalknowledge.be)